How To Recover Your Toshiba Satellite L305 To Factory Default >>>CLICK HERE<<<

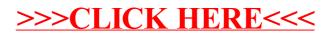